ƣДК 159.92 ƑƑК 88.52  $X20$ 

Sir John Hargrave

#### MIND HACKING: HOW TO CHANGE YOUR MIND FOR GOOD

Copyright © 2016 by Sir John Hargrave Originally published by Gallery Books, a Division of Simon and Schuster Inc.

#### $X$ аргрейв, Джон.

Mind hacking. Как перенастроить мозг за 21 день / Джон Харгрейв; [пер. с англ. Т.О Новиковой]. — Москва: Эксмо, 2019. — 320 с. — (Психология. Сам себе коуч). Х20

ISBN 978-5-04-099967-5

Можно ли подчинить себе разум и управлять им, словно компьютером? Известный писатель и предприниматель Джон Харгрейв уверен, что да! Он разработал трехнедельную программу, которая позволит стать настоящим хакером своего собственного мозга. Как и программное обеспечение, разум можно взломать — и перенастроить его на нужный лад, чтобы стать успешнее, здоровее, спокойнее и счастливее. А оригинальные рекомендации автора и его неподражаемый юмор сделают процесс «взлома» невероятно увлекательным!

> **ƨДК 159.92 ББК 88.52**

**ISBN 978-5-04-099967-5**

**© ƢǃƷƽƿǃƷа Ƨ.ƣ., DŽƺDžƺƷǃƹ ǂа DžLjdždžƿƽƾ яƼǐƿ, 2019 © ƣljǃDžǁǀƺǂƽƺ. ƣƣƣ «ИƼƹаLJƺǀǑdžLJƷǃ «Эƿdžǁǃ», 2019**

Все права защищены. Книга или любая ее часть не может быть скопирована, воспроизведена в электронной или механической форме, в виде фотокопии, записи в память ЭВМ, репродукции или каким-либо иным способом, а также использована в любой информационной системе без получения разрешения от издателя. Копирование, воспроизведение и иное использование книги или ее части без согласия издателя является незаконным и влечет уголовную, административную и гражданскую ответственность.

Издание для досуга

ПСИХОЛОГИЯ. САМ СЕБЕ КОУЧ

#### **Джон Харгрейв**

#### **MIND HACKING КАК ПЕРЕНАСТРОИТЬ МОЗГ ЗА 21 ДЕНЬ**

Главный редактор Р. Фасхутдинов Руководитель направления Л. Ошеверова Ответственный редактор К. Свешникова Научный редактор В. Черепанов Младший редактор Р. Муртазина Художественный редактор О. Сапожникова

В оформлении переплета использованы иллюстрации: Vector Tradition, Cat Design / Shutterstock.com Используется по лицензии от Shutterstock.com

**ООО «Издательство «Эксмо»** 123308, Москва, ул. Зорге, д. 1. Тел.: 8 (495) 411-68-86. Home page: www.eksmo.ru E-mail: info@eksmo.ru Өндіруші: «ЭКСМО» АҚБ Баспасы, 123308, Мәскеу, Ресей, Зорге көшесі, 1 үй. Тел.: 8 (495) 411-68-86. Home page: www.eksmo.ru E-mail: info@eksmo.ru. Тауар белгісі: «Эксмо» **Интернет-магазин** : www.book24.ru

**Интернет-магазин** : www.book24.kz **Интернет-дкен** : www.book24.kz Импортёр в Республику Казахстан ТОО «РДЦ-Алматы». Казақстан Республикасындағы импорттаушы «РДЦ-Алматы» ЖШС.<br>Дистрибьютор и представитель по приему претензий на продукцию, . в Республике Казахстан: ТОО «РДЦ-Алматы»<br>- в Республике Казахстан: ТОО «РДЦ-Алматы»<br>іликасында дистрибьютор және өнім бойынша арыз-талаптарды Қазақстан Республикасында дистрибыотор және өнім бойынша арыз-талаптарды<br>қабылдаушының өкілі «РДЦ-Алматы» ЖШС,<br>Алматы к., Домбровский кеш., 3«а», литер Б, офис 1.<br>Тел.: 8 (727) 251-59-90/91/92; E-mail: RDC-Almaty@eksmo.kz Өнімнің жарамдылық мерзімі шектелмеген. Сертификация туралы ақпарат сайтта: www.eksmo.ru/certification Сведения о подтверждении соответствия издания согласно законодательству РФ

о техническом регулировании можно получить на сайте Издательства «Эксмо» www.eksmo.ru/certification ндірген мемлекет: Ресей. Сертификация <арастырылма=ан

Подписано в печать 15.02.2019. Формат 60x901/ $_{\rm 16}$ . Печать офсетная. Усл. печ. л. 20,0. Тираж экз. Заказ

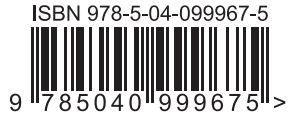

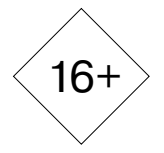

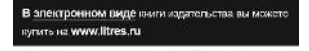

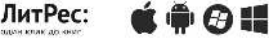

Оптовая торговля книгами «Эксмо»: ООО «ТД «Эксмо». 123308, г. Москва, ул.Зорге, д.1, многоканальный тел.: 411-50-74. E-mail: **reception@eksmo-sale.ru** По вопросам приобретения книг «Эксмо» зарубежными оптовыми покупателями обращаться в отдел зарубежных продаж ТД «Эксмо» E-mail: **international@eksmo-sale.ru** International Sales: International wholesale customers should contact Foreign Sales Department of Trading House «Eksmo» for their orders.  **international@eksmo-sale.ru** По вопросам заказа книг корпоративным клиентам, в том числе в специальном оформлении, обращаться по тел.: +7 (495) 411-68-59, доб. 2261. E-mail: **ivanova.ey@eksmo.ru** Оптовая торговля бумажно-беловыми и канцелярскими товарами для школы и офиса «Канц-Эксмо»: Компания «Канц-Эксмо»: 142702, Московская обл., Ленинский р-н, г. Видное-2, Белокаменное ш., д. 1, а/я 5. Тел.:/факс +7 (495) 745-28-87 (многоканальный). e-mail: **kanc@eksmo-sale.ru**, сайт: www.**kanc-eksmo.ru В Санкт-Петербурге:** в магазине «Парк Культуры и Чтения БУКВОЕД», Невский пр-т, д. 46. Тел.: +7(812)601-0-601, **www.bookvoed.ru** Полный ассортимент книг издательства «Эксмо» для оптовых покупателей: **Москва**. ООО «Торговый Дом «Эксмо». Адрес: 123308, г. Москва, ул.Зорге, д.1. Телефон: +7 (495) 411-50-74. **E-mail:** reception@eksmo-sale.ru **Нижний Новгород.** Филиал «Торгового Дома «Эксмо» в Нижнем Новгороде. Адрес: 603094, г. Нижний Новгород, ул. Карпинского, д. 29, бизнес-парк «Грин Плаза». Телефон: +7 (831) 216-15-91 (92, 93, 94). **E-mail:** reception@eksmonn.ru **Санкт-Петербург.** ООО «СЗКО». Адрес: 192029, г. Санкт-Петербург, пр. Обуховской Обороны, д. 84, лит. «Е». Телефон: +7 (812) 365-46-03 / 04. **E-mail:** server@szko.ru **Екатеринбург.** Филиал ООО «Издательство Эксмо» в г. Екатеринбурге. Адрес: 620024, г. Екатеринбург, ул. Новинская, д. 2щ. Телефон: +7 (343) 272-72-01 (02/03/04/05/06/08). **E-mail:** petrova.ea@ekat.eksmo.ru **Самара.** Филиал ООО «Издательство «Эксмо» в г. Самаре. Адрес: 443052, г. Самара, пр-т Кирова, д. 75/1, лит. «Е». Телефон: +7(846)207-55-50. **E-mail:** RDC-samara@mail.ru **Ростов-на-Дону.** Филиал ООО «Издательство «Эксмо» в г. Ростове-на-Дону. Адрес: 344023, г. Ростов-на-Дону, ул. Страны Советов, д. 44 А. Телефон: +7(863) 303-62-10. **E-mail:** info@rnd.eksmo.ru Центр оптово-розничных продаж Cash&Carry в г. Ростове-на-Дону. Адрес: 344023, г. Ростов-на-Дону, ул. Страны Советов, д. 44 В. Телефон: (863) 303-62-10. Режим работы: с 9-00 до 19-00. **E-mail:** rostov.mag@rnd.eksmo.ru **Новосибирск.** Филиал ООО «Издательство «Эксмо» в г. Новосибирске. Адрес: 630015, г. Новосибирск, Комбинатский пер., д. 3. Телефон: +7(383) 289-91-42. **E-mail:** eksmo-nsk@yandex.ru **Хабаровск.** Обособленное подразделение в г. Хабаровске. Адрес: 680000, г. Хабаровск, пер. Дзержинского, д. 24, литера Б, офис 1. Телефон: +7(4212) 910-120. **E-mail:** eksmo-khv@mail.ru **Тюмень.** Филиал ООО «Издательство «Эксмо» в г. Тюмени. Центр оптово-розничных продаж Cash&Carry в г. Тюмени. Адрес: 625022, г. Тюмень, ул. Алебашевская, д. 9А (ТЦ Перестройка+). Телефон: +7 (3452) 21-53-96/ 97/ 98. **E-mail:** eksmo-tumen@mail.ru **Краснодар.** ООО «Издательство «Эксмо» Обособленное подразделение в г. Краснодаре Центр оптово-розничных продаж Cash&Carry в г. Краснодаре Адрес: 350018, г. Краснодар, ул. Сормовская, д. 7, лит. «Г». Телефон: (861) 234-43-01(02). **Республика Беларусь.** ООО «ЭКСМО АСТ Си энд Си». Центр оптово-розничных продаж Cash&Carry в г.Минске. Адрес: 220014, Республика Беларусь, г. Минск, пр-т Жукова, д. 44, пом. 1-17, ТЦ «Outleto». Телефон: +375 17 251-40-23; +375 44 581-81-92. Режим работы: с 10-00 до 22-00. **E-mail:** exmoast@yandex.by **Казахстан.** РДЦ Алматы. Адрес: 050039, г. Алматы, ул. Домбровского, д. 3 «А». Телефон: +7 (727) 251-59-90 (91,92). **E-mail:** RDC-Almaty@eksmo.kz **Интернет-магазин:** www.book24.kz **Украина.** ООО «Форс Украина». Адрес: 04073 г. Киев, ул. Вербовая, д. 17а. Телефон: +38 (044) 290-99-44. **E-mail:** sales@forsukraine.com **Полный ассортимент продукции Издательства «Эксмо» можно приобрести в книжных** 

**магазинах «Читай-город»** и заказать в интернет-магазине www.chitai-gorod.ru. Телефон единой справочной службы 8 (800) 444 8 444. Звонок по России бесплатный.

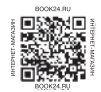

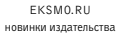

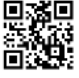

#### *Из этой книги вы узнаете:*

- как определить истинные причины проблем и найти пути их решения;
- почему важно развивать осознанность и концентрацию;
- где взять энергию и как правильно ее тратить;
- как избавиться от привычки делать все и сразу;
- что такое ментальные циклы и как их настроить.

# ПРОЛОГ

 $Snumreads = 0$ ; sub ReadBook {

# Моя история

К ную штурмом взяла секретная служба. огда я бросил пить? Когда мою гости-

«Штурм» — это, наверное, слишком сильное слово, потому что сначала они вообще-то спросили, можно ли войти. Они были очень вежливы в этом отношении — два старших агента и молодой парень, чуть за двадцать. Возможно, мне следовало ответить «нет», но после обеда я был слегка навеселе. Была пятница накануне Дня труда. Перед уходом с работы я пропустил пару кружек пива с коллегами. Пил я только по особым случаям [например, по рабочим дням.](https://kniga.biz.ua/book-mind-hacking-kak-perenastroit-mozg-za-21-den-0025569.html?utm_source=site&utm_medium=pdf&utm_campaign=25569)

В то время у меня был юмористический сайт, и я шел на безумные шаги, чтобы сделать себе рекламу и продвинуть его. Мой любимый розыгрыш заключался в получении кредитной карты на имя знаменитости. Сделать это было на удивление легко: достаточно просто позвонить в кредитную компанию и сказать, что вы хотите добавить «дополнительного держателя карт» и дать имя знаменитого человека. Например, Барак Обама.

Когда я получил фальшивую кредитку на имя Барака Обамы, он еще не стал официальным кандидатом на президентских выборах 2008 года. Но я предчувствовал, что, в конце концов, он окажется в Овальном кабинете, поэтому я жизнерадостно описал историю с кредитной картой, и количество посетителей моего сайта безмерно возросло. В розыгрышах я шел на все больший риск, стараясь превзойти самого себя. Но мне казалось, что розыгрыш президента станет настоящей кульминацией.

Я оказался прав. Через день после объявления Обамы официальным кандидатом, в дверь моего дома постучали агенты секретной службы. Я пригласил их в гостиную, двое уселись на диван, я устроился в кресле напротив. Один из старших агентов встал перед камином, скрестив руки, лицом ко мне. Никаких киношных клише — ни наушников, ни темных очков. Кроме того, они были в *моей*  гостиной, а ее я в кино точно никогда не видел.

— Возможно, вы не сознаете, что секретная служба не [только защищает кандидатов на пост президента, — ск](https://kniga.biz.ua/book-mind-hacking-kak-perenastroit-mozg-za-21-den-0025569.html?utm_source=site&utm_medium=pdf&utm_campaign=25569)азал агент, сидевший на диване, — но еще и деньги нации. Выписав кредитную карту на имя Обамы, *вы попали в сферу наших интересов.*

Этому человеку было около пятидесяти. Волосы его начали редеть, но взгляд темных глаз был очень пристальным.

— Кража личности тянет на пятнадцать лет федеральной тюрьмы, — добавил агент, стоявший возле камина, и огляделся. — У вас такой красивый дом, замечательная семья… — Он немного помолчал и добавил: — Было бы жалко всего этого лишиться.

Мне доводилось оказываться в безумных ситуациях, но на сей раз накачанное алкоголем сердце послало всплеск адреналина в мой мозг. Только этим можно объяснить, что в тот момент я подумал: *«Я не отдам им кредитную карту».*

— Мы бы хотели получить кредитную карту, — сказал плотный агент, все еще скрестив руки на груди.

— Я не могу этого сделать. — Мой голос дрогнул.

— Да? А почему?

— Технически, кредитная карта принадлежит компании, — ответил я, припомнив малоизвестный юридический трюк. — Я не могу отдать ее вам без разрешения компании.

— Отлично, мы им позвоним, — сказал агент на диване и сразу же набрал номер кредитной компании на мобильном телефоне. Они явно этого ожидали.

— Секундочку, — остановил его я.

На подкашивающихся от страха ногах я подошел к своей компьютерной сумке и достал диктофон. Если уж мне при[дется отдать им свою драгоценную кредитку, то, хот](https://kniga.biz.ua/book-mind-hacking-kak-perenastroit-mozg-za-21-den-0025569.html?utm_source=site&utm_medium=pdf&utm_campaign=25569)я бы разговор этот я запишу, чтобы потом рассказать о нем на своем сайте.

— Что это? — подозрительно спросил агент у камина.

— Должен сказать вам, что я буду записывать этот разговор, — объявил я, нажимая кнопку «запись».

Агенты переглянулись и с удивительной резвостью поднялись, чтобы уйти.

— Интервью закончено, — заявил старший агент, когда они выскакивали из моего дома.

Я смотрел им вслед, пока их машина не скрылась за углом, и вздохнул с облегчением. Потом я спокойно отправился в ванную, и меня стошнило.

Тот вечер был одним из худших в моей жизни. Жена моя пришла в ярость из-за того, что я не отдал кредитную карту. Мы оба были в ужасе — а вдруг секретная служба вернется ночью, чтобы обыскать дом или вообще бросить меня в тюрьму.

— Если они вернутся, — сказала жена, — ты знаешь, что они найдут.

Моя зависимость от марихуаны постоянно росла. Она стала источником моего творчества и вдохновения, и она же подталкивала меня на все более дикие поступки. Но я недавно создал семью, у меня на хвосте секретная служба, а забить косячок мне хотелось гораздо сильнее, чем сохранить эту кредитку.

— Я не могу от этого избавиться, — застонал я. — Ты не знаешь, о чем просишь,

— Ты должен от этого избавиться, — потребовала она. — Или из нашего дома исчезнут наркотики, или я.

Неужели она это сказала? По крайней мере, мне показалось, что она сказала именно это. Тут я понял, что в мо[ей жизни наступил момент истины. Если я не брошу](https://kniga.biz.ua/book-mind-hacking-kak-perenastroit-mozg-za-21-den-0025569.html?utm_source=site&utm_medium=pdf&utm_campaign=25569) 

 $\blacksquare$ 

пить и употреблять наркотики, то моему браку и семейной жизни придет конец. И, как сказал секретный агент, я потеряю свой красивый дом.

В глубине души началась война с самим собой. Я безумно хотел избавиться от своих зависимостей, но мне не хватало смелости отказаться от того, что я люблю так сильно. Я был страшно зол на жену, на American Express, на правительство США. Это *они* поставили меня в такое безнадежное и отчаянное положение. *Они* отвечают за все!

Приняв решение, я чуть не расплакался.

— ОТЛИЧНО! — крикнул я. — Если я выброшу всю травку, то и все спиртное тоже!

Это был тот самый приступ «все или ничего», характерный для алкоголиков. Но в тот момент это спасло мою жизнь. Я вытащил из шкафов все бутылки, покидал их в коробки и загрузил в машину.

Я направился к местному супермаркету, подъехал к свалке и выкинул великолепный алкоголь на тысячу долларов в бак. Передать не могу, как это было тяжело. Был вечер пятницы, впереди нас ждал длинный праздничный уик-энд. Все вокруг начинали веселиться, а я думал лишь об одном: *«Мне никогда больше не веселиться вместе с ними!»* Мысль эта была так мучительна, что мне пришлось сделать над собой большое усилие, чтобы не думать о долгосрочных последствиях принятого решения.

*«Мне нужно было отдать это кому-нибудь», —* думал я, выкидывая бутылку шампанского с нашей свадьбы, граппу, привезенную из Италии, и французские ви-

на, приберегаемые для особых случаев (например, для четверга). Соблазн отложить несколько бутылок, чтобы «отдать другу», был невероятно велик. Но я держал себя в руках и думал лишь о том, что нужно выбросить бутылку, еще одну и еще одну. Бутылки кончились, осталась марихуана.

Я вернулся в машину и какое-то время колесил по городу, стараясь набраться смелости. «*Подумай обо всем хорошем, что подарил тебе этот наркотик, —* твердил мне разум. — *Подумай о тех классных, безумных идеях, которые приходили тебе в голову. Подумай, что теперь тебе придется жить одному, без этого теплого, успокаивающего тумана».*

В конце концов, я приехал на пустую парковку и увидел мусорный бак. Может быть, если бы я сумел заставить себя думать о *физическом движении* выбрасывания наркотиков, то смог бы с этим справиться. Никаких долгосрочных перспектив, одно лишь *мышечное движение* швыряние пакета в бак.

Я очень медленно зашагал к мусорному баку. Разум пытался остановить меня, но я перенаправлял его на следующий момент, на следующий, на следующий… С ощущением безумной печали и утраты я выбросил свои наркотики, *мою прелесть,* в недра Роковой горы.

В то время я не понимал, что прием «перенаправления разума» стал первым в арсенале «взломщика разума». В последующие месяцы я использовал его снова и снова — оставаться трезвым было нелегко. Со временем я придумал целый арсенал таких приемов, и с их помо[щью сумел перепрограммировать свою жажду нарко](https://kniga.biz.ua/book-mind-hacking-kak-perenastroit-mozg-za-21-den-0025569.html?utm_source=site&utm_medium=pdf&utm_campaign=25569)ти-

ПРОЛОГ  $\qquad \qquad$  13

ков. У меня сформировались *ментальные привычки*, которые помогли мне в этой борьбе.

На осознание трансформации разума мне потребовалось время. Время потребовалось и на сложные юридические процедуры, связанные с отказом от кредитки на имя Барака Обамы. Теперь мне даже странно, что я не избавился от нее немедленно, но это лишний раз доказывает, насколько слепы мы в отношении своих безумных мыслей. Агенты, сидевшие в моей гостиной, были лишь симптомом неправильности моего мышления: истинная проблема была гораздо глубже.

Сегодня я бесконечно благодарен за этот опыт, потому что он изменил не только мой разум, но и абсолютно все. Я проникся невероятным уважением и благодарностью к секретной службе. Кроме президента, секретная служба спасла *меня*.

# Перепрограммирование моего разума

Первые несколько месяцев трезвости были невыносимы. Как и я. Каждое утро начиналась безумная рулетка эмоций: я приходил в ярость, тревожился, дулся, злился или погружался в депрессию — часто все одновременно. Но постепенно в моем мозгу начал пробиваться маленький бутон надежды. *А что если так можно перепрограммировать собственный разум?*

Программирование у меня в крови. Одно из моих первых воспоминаний: отец взял меня с собой в компьютер[ную лабораторию университета, где он работал. В моей](https://kniga.biz.ua/book-mind-hacking-kak-perenastroit-mozg-za-21-den-0025569.html?utm_source=site&utm_medium=pdf&utm_campaign=25569) 

памяти главный компьютерный центр колледжа остался окутанным божественным светом в пении ангельских голосов. В действительности же, там, скорее всего, горели люминесцентные лампы, и гудели промышленные кондиционеры. Но все это оказало на меня сильнейшее влияние: в тот момент в моем нежном разуме восьмилетнего мальчишки пробился маленький росток любопытства.

Отец подошел к какому-то программисту, крупному мужчине с пышными моржовыми усами.

— Рональд, это Джон, — представил меня отец.

— Привет. — Рональд посмотрел на меня, за его спиной крутились магнитные ленты (возможно, я что-то путаю, и образы реального вычислительного центра смешались в моем представлении с кадрами из рекламы и кино). — Чем могу быть полезен?

— Можешь сделать Джону перфокарту с его именем? — спросил отец.

— Конечно.

Рональд протянул мне карточку, чуть больше той, что бывает в библиотечном указателе. В ней были пробиты маленькие прямоугольные отверстия. Было поразительно находиться в этой компьютерной лаборатории среди огромных, таинственных машин, которым требовался целый океан охлаждающего вещества, чтобы они не перегрелись. У меня появилось отчетливое чувство, что *я нахожусь в другом мире.* Я давно потерял ту перфокарту, но это воспоминание осталось у меня навсегда.

Когда стоимость персонального компьютера — *собственного компьютера!* — стала доступной, я перерыл все [компьютерные каталоги, как дети прежних поколений](https://kniga.biz.ua/book-mind-hacking-kak-perenastroit-mozg-za-21-den-0025569.html?utm_source=site&utm_medium=pdf&utm_campaign=25569) 

#### ПРОЛОГ 15

рассматривали игрушки в магазинах. Я с ума сходил от новейших моделей с сексуальными названиями TRS-80 или TI-99/4A. Страницы каталогов склеивались от моей слюны и капающего со лба пота. Я умолял, упрашивал и шантажировал родителей, пока они, наконец, не купили мне легендарный Commodore 64, компьютер, который изменил мою жизнь.

Они не просто купили мне компьютер, но еще и позволили держать его в моей комнате. И я начал программировать с каким-то остервенением. В моем городке заняться особо было нечем, поэтому я с головой погрузился в тайный язык компьютеров. Я изучал основы: блок-схемы, алгоритмы, переменные, циклы… Мне посчастливилось поступить в первый класс программирования в нашей средней школе. К концу семестра я уже мог учить учителей.

Я плохо помню, когда потерял девственность, но точно помню, когда впервые вступил в связь с помощью компьютера. Я только что купил модем для своего Commodore 64 и сразу подключился к компьютеру приятеля — одного из немногих в нашем городке, у кого тоже был модем (и кто знал, что такое модем). Поначалу я увидел лишь пустой экран. Я ждал, сам не зная чего. Постепенно на моем экране стали появляться буквы:

#### > Ты это видишь?

В моей голове что-то взорвалось! Мой друг на другом конце города нажимал кнопки клавиатуры своего ком[пьютера, а слова мгновенно появлялись на мониторе](https://kniga.biz.ua/book-mind-hacking-kak-perenastroit-mozg-za-21-den-0025569.html?utm_source=site&utm_medium=pdf&utm_campaign=25569)

в моей комнате! Это был один из тех поразительных моментов, который можно сравнить только с первым телеграфным сообщением Сэмюэля Морзе: «Чудны дела Твои, Господи!»

В тот момент я понял: ЭТО ВЫХОД! Я вырос в маленьком городке, где нечем было заняться. Но мне стало ясно, что *мой модем — это портал в другой мир*. Я могу общаться с другими людьми, где бы они ни находились. Все это будет происходить в странном цифровом мире, который существует отдельно от мира физического. Но, в отличие от физического мира, мир цифровой давал мне новые силы. Я понял, что *мы можем управлять этими силами.* 

После колледжа я стал работать в крупнейшем компьютерном издательстве мира Ziff Davis, и наш журнал стал настоящим хитом цифровой революции. Помню, как впервые отправил электронное письмо, впервые увидел Интернет, впервые создал веб-страницу. Каждый раз меня охватывало чувство невыразимой радости оттого, что *мир оказался гораздо более просторным и классным местом, чем я думал.* Это чувство не только не прошло, но и продолжает усиливаться с каждым днем.

В период моего взросления я воспринимал мир сквозь призму технологий расширения границ. Когда настало время трезветь, я, естественно, воспринял собственный разум, как компьютер. Я вдруг понял, что мои мысли и чувства подобны продуктам Adobe: они мощные, но полны вирусов. *Смогу ли я перепрограммировать свой разум?* Смогу ли взломать системный код и изменить ра[боту разума? Есть ли алгоритм выздоровления? Я начал](https://kniga.biz.ua/book-mind-hacking-kak-perenastroit-mozg-za-21-den-0025569.html?utm_source=site&utm_medium=pdf&utm_campaign=25569)